Exercises for Lecture Course on Modelling and System Identification (MSI)...........................................1 euler\_step function...................................................................................................................................2 euler\_loop function ..................................................................................................................................2

Exercises for Lecture Course on Modelling and System Identification (MSI)

Exercise 7 - Task 2 Modelling and System Identification

```
clc;clear;close;
data = importdata('data7_new2.txt');
t = data(:, 1); % time [s]
phi = data(:,2); % angle [rad]w = data(:,3); % angular velocity [rad/s]
% Defining data
m = 1; % mass [Kg]
L = 3; % Rod length [m]
g = 9.81; % Gravity [m/s^2]
Psi = pi/2; % Handler (actuation) [rad]
deltaT = t(2)-t(1); % sample time
N = length(t); % number of steps
theta0 = [pi/3, 0, 3]; % Initial guess theta = [phi, w, K]% Estimation using lsqnonlin
[theta, resnorm, residual] = 1sqnonlin(@(theta)...
    residuals_pendulum(N,m,L,q,Psi,deltaT,phi,w,theta),theta0);
phi = theta(1);w0 = theta(2);K = theta(3);
% Print values
formatSpec = ' %s* for non linear list square is %f \n\in \mathbb{R}C = \{ 'Phi10', 'W0', 'K';phi0, w0, K \};disp(sprintf(formatSpec,C{:}))
% Get estimated data with optimum estimator
[phi\_est, w\_est] = euler\_loop(phi.,w, K, m, L, g, Psi, del tax, N);% Plot estimated data with optimum estimator vs measured data
figure(1);subplot(2,1,1);plot(t,phi_est,'-r');grid on;hold on;plot(t,phi,'-b');hold off;
title('Estimated vs. measured angle Phi');xlabel('Time');
ylabel('Angle Phi');legend ('Estimated angle','Measured angle');
subplot(2,1,2);plot(t,w_est,'-r');grid on;
hold on;plot(t,w,'-b');hold off;
title('Estimated vs. measured angular velocity W')
xlabel('Time');ylabel('Angular velocity W');
legend ('Estimated Angular velocity','Measured Angular velocity');
```
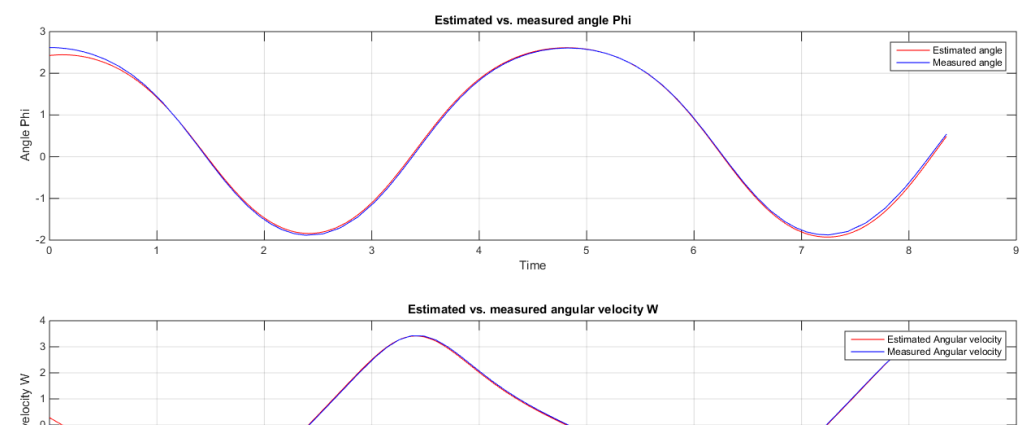

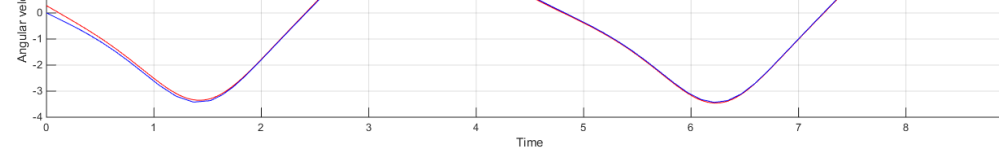

## euler\_step function

function [phi\_new,w\_new] = euler\_step(K,m,L,g,Psi,phi\_prev,w\_prev,deltaT) phi\_new = phi\_prev + w\_prev\*deltaT; w\_new = w\_prev +  $(K/(\mathfrak{m}^*L\wedge 2)^*(Psi-1\text{phi}\_{prev}) - g/L * sin(\text{phi}\_{prev})^*delta$ teltaT;

## euler\_loop function

```
function [phi_k, w_k] = euler_loop(phi0,w0,K,m,L,g,Psi,deltaT,N)
phi_k = zeros(N,1); w_k = zeros(N,1);phi_k(1) = phi0; w_k(1) = w0; % initial conditionsfor i=1+1:Nphi\_prev = phi_k(i-1);w\_prev = w_k(i-1);[phi_k(i),w_k(i)] = \text{euler\_step}(K,m,L,g,Psi,pri,prev,w_prev,deltaT); end
```
*[Published with MATLAB® R2014b](http://www.mathworks.com/products/matlab)*